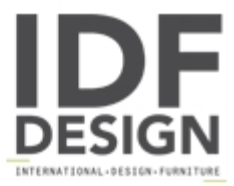

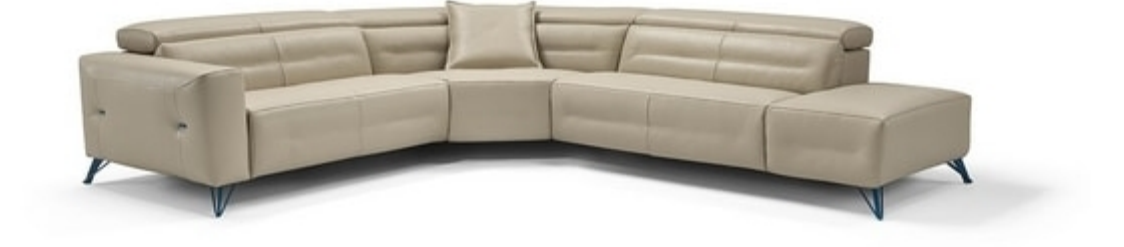

## **Sixtine**

SIXTINE is the relax sofa with the high metal foot designed by Style Centre Egoitaliano. Characterized by button and saddle stitching's stylistic details on the armrest, SIXTINE is extremely versatile and customizable. Choose the contrasting stitching to make its vintage style unique.

COVERING: leather, fabric or microfiber. In fabric, upon request, the model is also available with fully removable covers. FEET: height to the base of the sofa: 13 cm.

Notes: the relax version is equipped with mechanism combined with back and footrest movement and it's only available with electric movements with touch sensor controls that are placed on the side of the seat cushion. Backrests are always equipped with ratchet headrest mechanism allowing to adjust the inclination to the desired comfort position.

Produced by

Egoitaliano Via Vincenzo Alvino 75100 Matera (Matera) Italy

Phone: +39 0835 382096 Fax: +39 0835 269934 E-mail: camilla@eqoitaliano.it; info@eqoitaliano.it Website: https://www.eqoitaliano.com

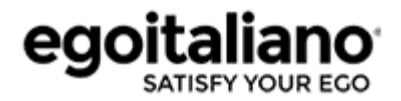